## SAP ABAP table CRMC\_PS\_SUP\_CPPT {PS: Change-Processing Profile (Texts)}

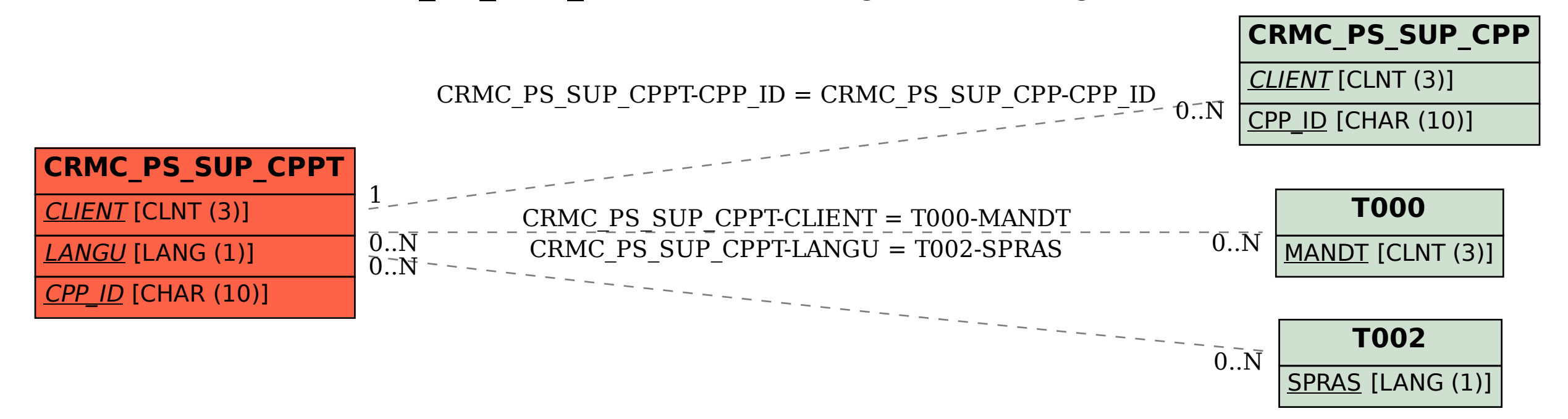